#### МИНИСТЕРСТВО ЦИФРОВОГО РАЗВИТИЯ, СВЯЗИ И МАССОВЫХ КОММУНИКАЦИЙ РОССИЙСКОЙ ФЕДЕРАЦИИ ФЕДЕРАЛЬНОЕ ГОСУДАРСТВЕННОЕ БЮДЖЕТНОЕ ОБРАЗОВАТЕЛЬНОЕ УЧРЕЖДЕНИЕ ВЫСШЕГО ОБРАЗОВАНИЯ «САНКТ-ПЕТЕРБУРГСКИЙ ГОСУДАРСТВЕННЫЙ УНИВЕРСИТЕТ **ТЕЛЕКОММУНИКАЦИЙ** ИМ. ПРОФ. М. А. БОНЧ-БРУЕВИЧА»

(СПбГУТ)

Санкт-Петербургский колледж телекоммуникаций им. Э.Т. Кренкеля

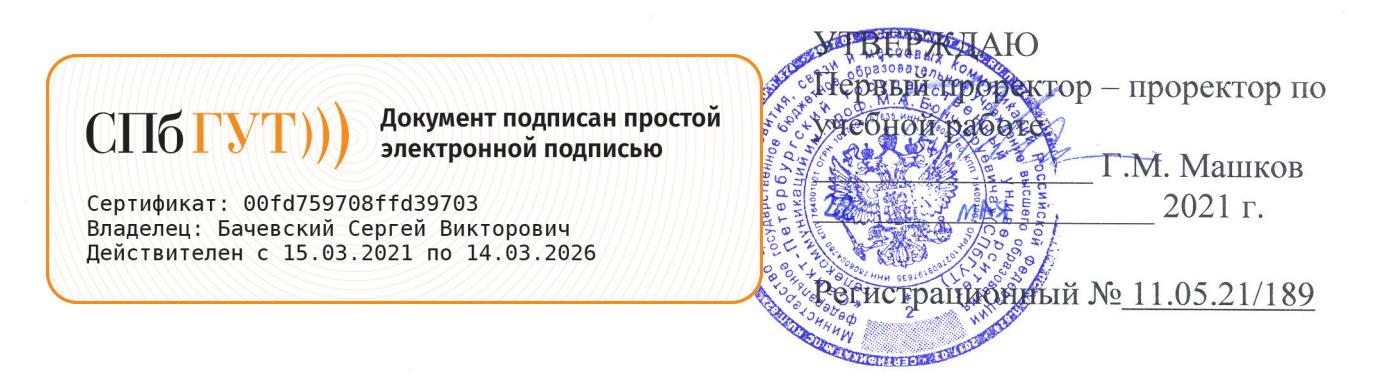

## РАБОЧАЯ ПРОГРАММА

#### **ВЫЧИСЛИТЕЛЬНАЯ ТЕХНИКА**

(наименование учебной дисциплины)

программа подготовки специалистов среднего звена

11.02.08 Средства связи с подвижными объектами (код и наименование специальности)

> квалификация техник

Санкт-Петербург 2021

Рабочая программа составлена в соответствии с ФГОС среднего профессионального образования и учебным планом программы подготовки специалистов среднего звена (индекс -ОП.04) среднего профессионального образования по специальности 11.02.08 Средства связи с ФГБОУ ВО «Санкт-Петербургский подвижными объектами, утверждённым ректором государственный университет телекоммуникаций ИМ. проф. M.A. Бонч-Бруевича» 27 мая 2021 г., протокол № 5.

Составитель: Преподаватель

СОГЛАСОВАНО Главный специалист НТБ УИОР

ОБСУЖДЕНО

на заседании предметной (цикловой) комиссии № 5 (информатики и программирования в компьютерных системах)

07 апреля 2021 г., протокол № 8

Председатель предметной (цикловой) комиссии:

(подпись)

(подпись)

(подпись)

Н.В. Кривоносова-

О.Б. Чеголина

Р.Х. Ахтреева

ОДОБРЕНО

Методическим советом Санкт-Петербургского колледжа телекоммуникаций 21 апреля 2021 г., протокол № 6

Зам. директора по УР колледжа СПб ГУТ

СОГЛАСОВАНО

Директор колледжа СПб ГУТ

СОГЛАСОВАНО

Директор департамента ОКОД

О.В. Колбанёва

(подпись)

Т.Н. Сиротская

С.И. Ивасишин

(подпись

(подпись)

# **СОДЕРЖАНИЕ**

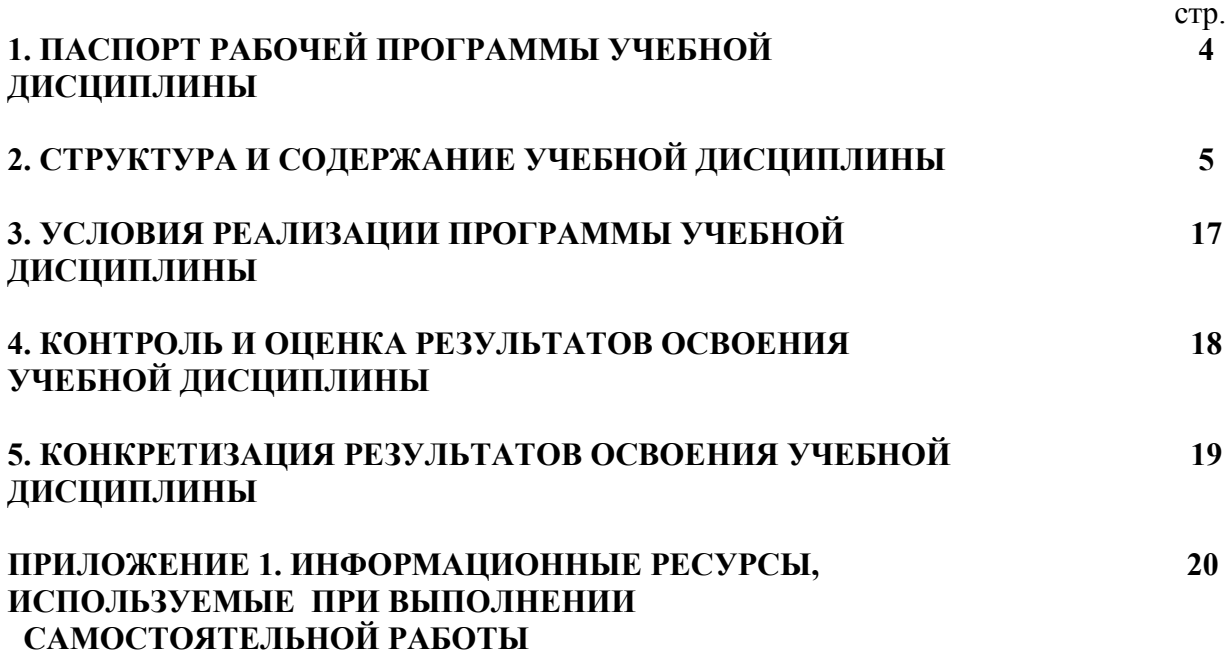

# **1. ПАСПОРТ РАБОЧЕЙ ПРОГРАММЫ УЧЕБНОЙ ДИСЦИПЛИНЫ**

**1.1. Область применения программы:**

Рабочая программа учебной дисциплины «**Вычислительная техника**» является частью основной образовательной программы в соответствии с ФГОС по специальности СПО (базовой подготовки) 11.02.08 «Средства связи с подвижными объектами».

В программу включен тематический план и содержание учебной дисциплины, направленные на формирование у обучающихся компетенций, необходимых для качественного освоения ООП СПО на базе среднего общего образования: программы подготовки специалистов среднего звена (ППССЗ).

Она является единой для всех форм обучения. Рабочая программа служит основой для разработки контрольно-оценочных средств (КОС) учебной дисциплины.

**1.2. Место дисциплины в структуре основной образовательной программы**׃ дисциплина входит в профессиональный учебный цикл и относится к разделу «Общепрофессиональные дисциплины». Освоение дисциплины «Вычислительная техника» способствует формированию у студентов профессиональных компетенций: ПК 1.1. Выполнять монтаж и первичную инсталляцию оборудования мобильной связи; ПК 1.2. Проводить мониторинг и диагностику сетей мобильной связи; ПК 1.4. Проводить диагностику и ремонт оборудования средств мобильной связи.

Одновременно с профессиональными компетенциями у студентов, обучающихся по дисциплине «Вычислительная техника» создаются предпосылки для формирования общих компетенций: понимать сущность и социальную значимость своей будущей профессии, проявлять к ней устойчивый интерес, организовывать собственную деятельность, выбирать типовые методы и способы выполнения профессиональных задач, оценивать их эффективность и качество, принимать решения в стандартных и нестандартных ситуациях и нести за них ответственность, осуществлять поиск и использование информации, необходимой для эффективного выполнения профессиональных задач, профессионального и личностного развития, использовать информационно-коммуникационные технологии в профессиональной деятельности, работать в коллективе и команде, эффективно общаться с коллегами, руководством, потребителями, брать на себя ответственность за работу членов команды (подчиненных), результат выполнения заданий, самостоятельно определять задачи профессионального и личностного развития, заниматься самообразованием, осознанно планировать повышение квалификации, ориентироваться в условиях частой смены технологий в профессиональной деятельности.

#### **1.3. Цели и задачи дисциплины – требования к результатам освоения дисциплины:**

В результате освоения дисциплины обучающийся должен:

**уметь:**

- − использовать типовые средства вычислительной техники и программного обеспечения в профессиональной деятельности;
- − осуществлять перевод чисел из одной системы счисления в другую, применять законы алгебры логики;
- − строить и использовать таблицы истинности логических функций, элементов и устройств.

**знать:**

- − виды информации и способы их представления в ЭВМ;
- − логические основы ЭВМ, основы микропроцессорных систем;
- − типовые узлы и устройства ЭВМ, взаимодействие аппаратного и программного обеспечения ЭВМ

#### **1.4. Количество часов на освоение программы дисциплины:**

максимальной учебной нагрузки обучающегося **144 часа**, в том числе: обязательной аудиторной учебной нагрузки обучающегося **96 часов**;

самостоятельной работы обучающегося **48 часов.**

# **2. СТРУКТУРА И СОДЕРЖАНИЕ УЧЕБНОЙ ДИСЦИПЛИНЫ**

# **2.1. Объем учебной дисциплины и виды учебной работы**

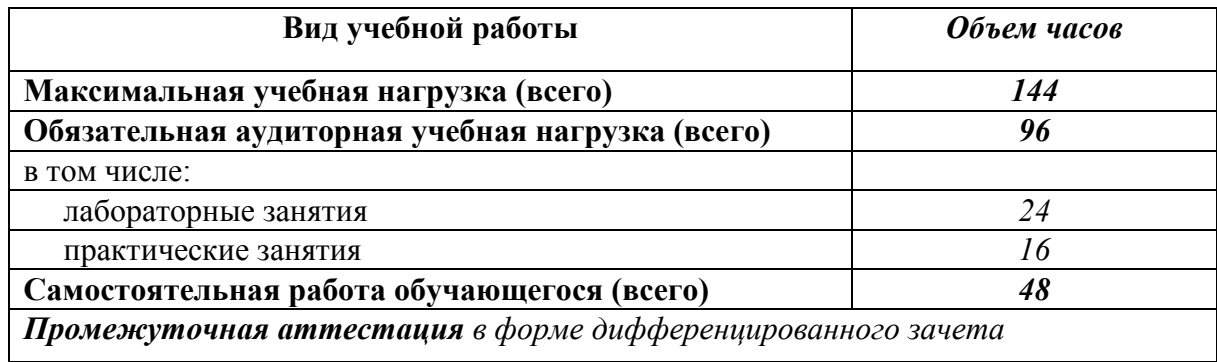

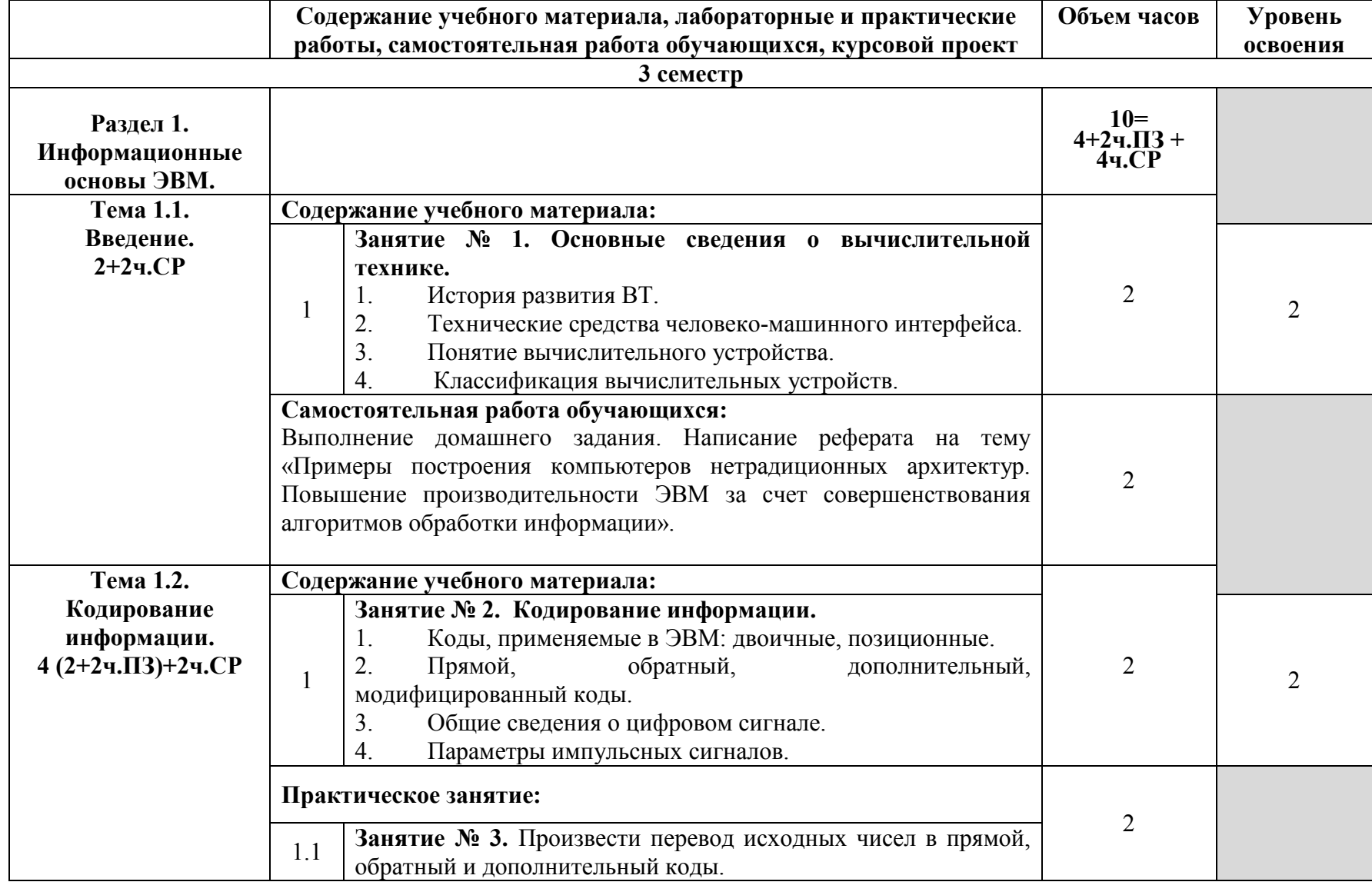

# **2.2. Тематический план и содержание учебной дисциплины**

![](_page_6_Picture_212.jpeg)

![](_page_7_Picture_213.jpeg)

![](_page_8_Picture_213.jpeg)

![](_page_9_Picture_213.jpeg)

![](_page_10_Picture_202.jpeg)

![](_page_11_Picture_245.jpeg)

![](_page_12_Picture_213.jpeg)

![](_page_13_Picture_216.jpeg)

![](_page_14_Picture_232.jpeg)

![](_page_15_Picture_93.jpeg)

Для характеристики уровня освоения учебного материала используются следующие обозначения:

1. – ознакомительный (узнавание ранее изученных объектов, свойств);

2. – репродуктивный (выполнение деятельности по образцу, инструкции или под руководством);

3. – продуктивный (планирование и самостоятельное выполнение деятельности, решение проблемных задач).

## **3. УСЛОВИЯ РЕАЛИЗАЦИИ ПРОГРАММЫ ДИСЦИПЛИНЫ.**

#### **3.1. Требования к минимальному материально-техническому обеспечению**

Реализация программы дисциплины требует наличия кабинета общепрофессиональных дисциплин и лаборатории «Вычислительная техника».

#### **Оборудование учебного кабинета:**

- посадочные места по количеству обучающихся.

- рабочее место преподавателя,
- печатные/электронные демонстрационные пособия.

#### **Технические средства обучения:**

−Компьютер, мультимедийный проектор, экран.

#### **Оборудование учебной лаборатории:**

- посадочные места по количеству обучающихся;
- рабочее место преподавателя;
- стенд «Электронная техника»;
- приборы: вольтметры, осциллографы, генераторы;
- персональные компьютеры с ПО EWB;

учебная лабораторная установка по курсу: «Теория электрической связи» (изготовитель: учебно-методический центр при Санкт-Петербургском государственном университете телекоммуникаций им.профессора М.А. Бонч-Бруевича).

- необходимая методическая и справочная литература (в т.ч. в электронном в виде).

#### **3.2. Информационное обеспечение обучения**

Для реализация программы библиотечный фонд образовательной организации имеет электронные издания и информационные ресурсы, рекомендуемые для использования в образовательном процессе.

#### **Основные источники:**

- 1. Гуриков, С.Р. Информатика: учебник для среднего профессионального образования / С.Р. Гуриков. - 2-е изд. - Москва: ИНФРА-М, 2021.
- 2. Миленина, С.А. Электротехника, электроника и схемотехника: учебник и практикум для СПО/С.А.Миленина, Н.К.Миленин. – Москва: Юрайт, 2020.
- 3. Партыка, Т.Л. Вычислительная техника: учебное пособие для среднего профессионального образования /Т.Л.Партыка, И.И.Попов. - Москва: Форум: Инфра-М, 2020.
- 4. Партыка, Т. Л. Периферийные устройства вычислительной техники: учебное пособие для среднего профессионального образования / Т. Л. Партыка, И. И. Попов. - 3-e изд., испр. и доп. - Москва: Форум, 2019.
- 5. Постников, А.И. Схемотехника ЭВМ: учебное пособие / А.И. Постников, В.И. Иванов, О.В. Непомнящий. – Текст: электронный. - Красноярск: Сиб. федер. ун-т, 2018.
- 6. Федотова, Е.Л. Информационные технологии в профессиональной деятельности: учебное пособие для среднего профессионального образования / Е.Л. Федотова. — Москва: ФОРУМ: ИНФРА-М, 2021.

#### **Дополнительные источники:**

- 1. Келим, Ю.М. Вычислительная техника: учебник для среднего профессионального образования /Ю.М.Келим. - Москва: Академия, 2012.
- 2. Музылева, И.В. Основы цифровой техники/И.В.Музылева. Москва: Интернет-Университет Информационных Технологий (ИНТУИТ), 2016.
- 3. Новиков, Ю.В. Введение в цифровую схемотехнику/Ю.В.Новиков. Москва: Интернет-Университет Информационных Технологий (ИНТУИТ), 2016.
- 4. Новиков, Ю.В. Основы микропроцессорной техники/ Ю.В.Новиков, П.К.Скоробогатов. Москва: Интернет-Университет Информационных Технологий (ИНТУИТ), 2016.
- 5. Проектирование цифровых устройств: учебник для студ. учрежд. СПО/ А.В.Кистрин, Б.В.Костров, М.Б.Никифоров, Д.И.Устюков. - Москва: КУРС: ИНФРА-М, 2019.
- 6. Пуховский, В.Н. Электротехника, электроника и схемотехника. Модуль «Цифровая схемотехника»: учебное пособие / В.Н. Пуховский, М.Ю. Поленов; Южный федеральный университет. – Ростов-на-Дону. - Таганрог: Изд-во Южного федерального университета, 2018.
- 7. Степина, В.В. Архитектура ЭВМ и вычислительные системы: учебник для среднего профессионального образования / В.В. Степина. — Москва: КУРС: ИНФРА-М, 2021.

## **Интернет-ресурсы:**

- 1. Интернет-Университет информационных технологий ИНТУИТ (Национальный открытый университет). Аппаратное обеспечение: каталог учебных курсов. - URL: https://www.intuit.ru/studies/courses?service=0&option\_id=37&service\_path=1/.
- 2. Центр информационных технологий: информационный портал. URL: http://www.citforum.ru/.
- 3. Моисеев, И. А. Кодирование чисел и выполнение арифметических операций в компьютерах: учебно-методическое пособие/ И.А.Моисеев; СПбГУ. – Санкт-Петербург, 2016. - URL: http://www.apmath.spbu.ru/ru/staff/moiseev/files/uch\_met\_pos\_moiseev.pdf
- 4. Тюрин, И.В. Вычислительная техника: учебное пособие для студентов технических специальностей и направлений/ И.В. Тюрин. – Тамбов: Издательский центр ФГБОУВО «ТГТУ», 2019. - URL: https://tstu.ru/book/elib/pdf/2019/turin.pdf.
- 5. Управляющее устройство на основе схемной логики// Микропроцессорные системы ЭФУ: лабораторный практикум /НИЯУ МИФИ; Кафедра электрофизических установок: [сайт]. - URL: http://accel.ru/electr/microproc/sem1/index.php

### **4.КОНТРОЛЬ И ОЦЕНКА РЕЗУЛЬТАТОВ ОСВОЕНИЯ ДИСЦИПЛИНЫ**

Контроль и оценка результатов освоения дисциплины осуществляется преподавателем в процессе проведения практических занятий и лабораторных работ, тестирования, а также выполнения обучающимися индивидуальных заданий.

![](_page_17_Picture_262.jpeg)

![](_page_18_Picture_273.jpeg)

# **5.КОНКРЕТИЗАЦИЯ РЕЗУЛЬТАТОВ ОСВОЕНИЯ УЧЕБНОЙ ДИСЦИПЛИНЫ.**

![](_page_18_Picture_274.jpeg)

![](_page_19_Picture_235.jpeg)

Приложение 1.

## **Информационные ресурсы, используемые при выполнении самостоятельной работы\***

\*рекомендуется пользоваться Интернет-ресурсами при самостоятельной работе по всем разделам дисциплины

| <u>o come i p</u> |                                                                          |
|-------------------|--------------------------------------------------------------------------|
| № занятия         | Рекомендуемые учебные издания                                            |
| Занятие№1         | $[3]$ c.c. 8-19                                                          |
| Занятие № 2       | [4] c.c.9-19; $MP$ [3] c.c. 7-10                                         |
|                   | http://www.apmath.spbu.ru/ru/staff/moiseev/files/uch met pos moiseev.pdf |
| Занятие № 3       | $HP$ [3] c.c. 10-16                                                      |
|                   | http://www.apmath.spbu.ru/ru/staff/moiseev/files/uch met pos moiseev.pdf |

**3 семестр**

![](_page_20_Picture_349.jpeg)